## 店舗統合による廃止店でご利用の ほくよう Web 口座「Webry(ウェブリィ)」の取引明細照会の手順

いつも北洋銀行をご利用いただきありがとうございます。

さて北洋銀行では、以下のとおり店舗統合を実施することといたしました。

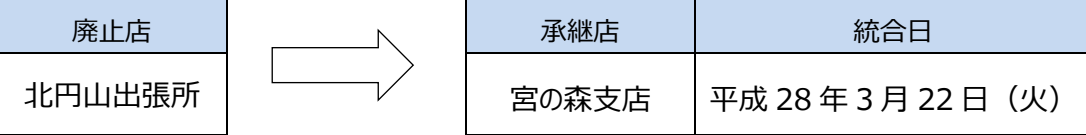

廃止店でご利用の Webry(ウェブリィ)につきましては、統合日以降に統合前の取引明細をご覧 になる際、表示条件として日付指定を行っていただく必要がございますので、以下の手順に沿って操 作をお願いいたします。

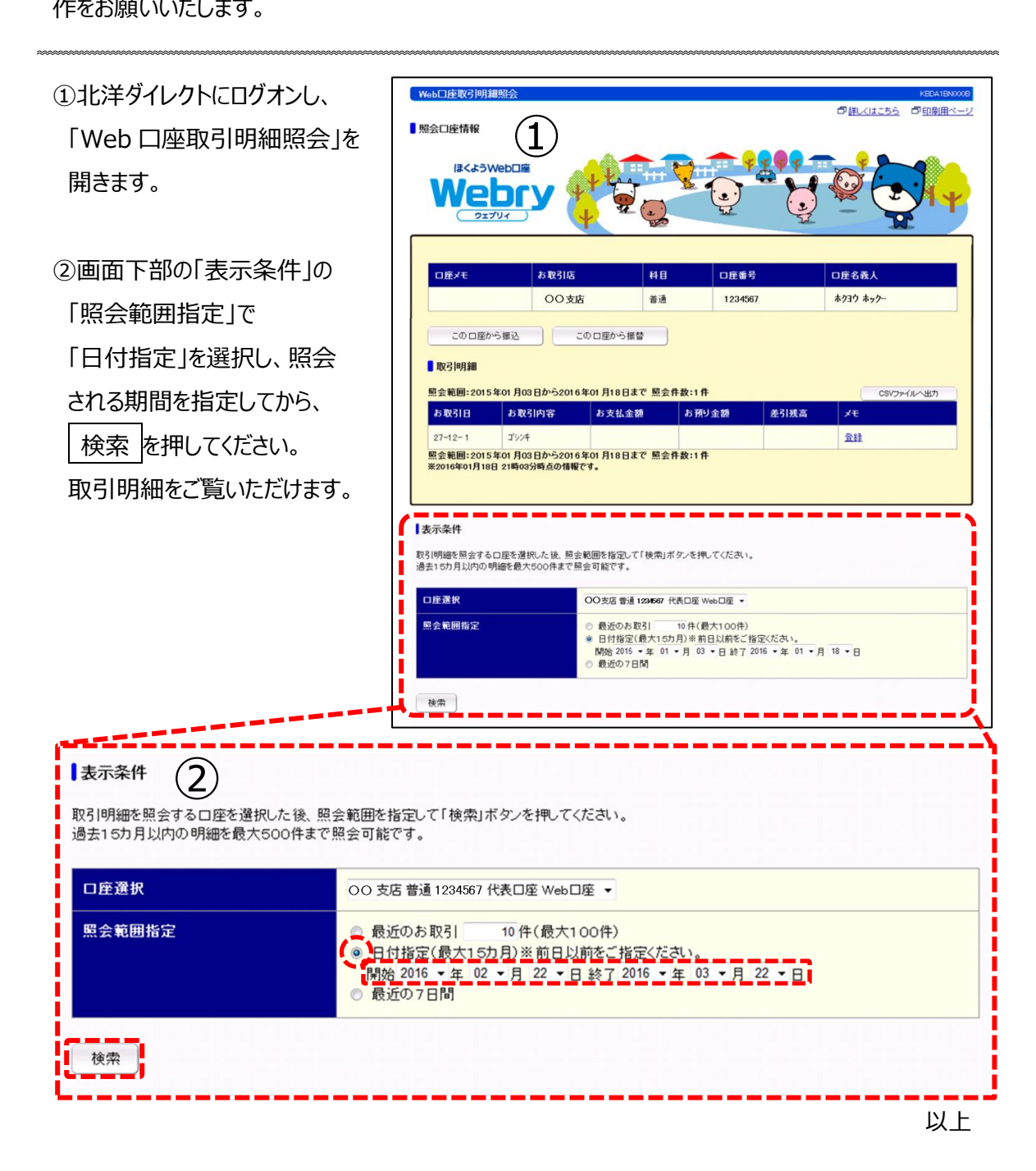